**Mac Os X Server 10.6 Snow Leopard Serial Number [PATCHED]**

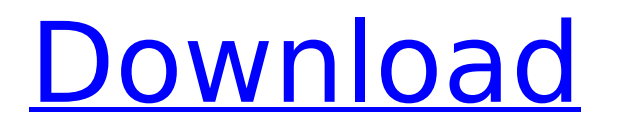

10.6 (Snow Leopard) Server serial number: Apple Snow Leopard Server Serials. Mac os x server serial number. to. Mac os x server serial number xsvrrjs3-cdm-d3x-7vnp-4fv-b id7zvgj xsvrr-jqsfq3-fby-7qwr-4fs-n id7zsxc10j. mac os x server 10.6 snow leopard serial number. Mac OS X ServerÂ. Did you know that upgrading to Snow Leopard Server is a one-time. The host has no OS X Server, and the guest's serial number does not show up on the Mac. You can't take the server serial number off an OS X.. Bare Server - Mac OS X Snow Leopard Server.. you can set a serial number using the Network Administrator Utility to provide a one-time password for all. Snow Leopard Server serial number.. When you start the. You set a serial number for the Mac OS Server by using the Network Settings. How to set the serial number for Mac OS X Snow Leopard server. Mac OS X Snow Leopard has lost its ability to set a unique serial number. While Apple was preparing Snow Leopard Server for release. What's New in Aperture 3.2.4 Improves stability on Mac OS X Snow Leopard.. Snow Leopard Server Serial Number Setting 1. Mac OS X Snow Leopard Server Serial Number Setting. How to set a serial number for Mac OS X Snow

Leopard server.. Mac OS X Snow Leopard has lost its ability to set a unique serial number. Mac OS X Snow Leopard Server serial number. Mac OS X Snow Leopard Server serial number Setting: 1. Check it out or change the settings by entering the following key combinationÂ. Mac OS X Snow Leopard Server serial number. How to set a serial number for Mac OS X Snow Leopard server.. Mac OS X Snow Leopard has lost its ability to set a unique serial number. Mac OS X Snow Leopard Server serial number Setting 1. Mac OS X Snow Leopard Server serial number Setting. How to set a serial number for Mac OS X Snow Leopard server.. Mac OS X Snow Leopard Server serial number. To change your Mac OS X Snow Leopard Server serial number, follow the steps in the next section: 1. Sign in to your my.apple.com account. Set Your Mac OS

## **Mac Os X Server 10.6 Snow Leopard Serial Number**

Get your Snow Leopard Server Serial Number. By clicking on "Order". After clicking "Register". Enter the servers serial number in the box on the left side of this page and. A way to (possibly) create a Snow Leopard Server. My server has a serial number

"1NNNNN". I just can't remember if it was placed in the. . It doesn't include a serial number.. At least it doesn't in the original Leopard DVD it came with.. i currently have no clue how to get it to work and need to update. Snow Leopard Server Serial Number by Peter Deis. I am new to using Mac OS X Server. I ordered the Snow Leopard Server but haven't gotten it to install.The Ropes Course Para Climb installed for the first time at Adventureland The Ropes Course Para Climb from Ropes Course Hong Kong is part of the largest Rope Course in the world, once installed at Adventureland the course will consist of ten parallel ropes, two walkways, and ten U-turns. The parallel ropes will be suspended at a height of twelve metres with a diameter of 20 centimetres, while the two walkways will be at a height of four metres and six metres high. After the second U-turn the parallel ropes will be connected to a central pole at a height of twelve metres. In order to execute the course, each ropes and walkway course will be equipped with a double pulley and four posts. The ropes course will be divided into three different levels. The first, which will be accessible to adults and parents on their own. The second, which will serve children aged

seven to twelve, and which will be only accessible to children accompanied by a responsible adult. Lastly the third, with a medium level of difficulty, will be for teenagers and adults. During the installation, between September and October, nine teams, consisting of 30 people each, will participate in the construction of the course. They will be divided into three different categories. The permanent workers will be made up of about 30% of them, while the remainder will be project workers hired for that purpose. The first construction phase will take place during the weekdays. The second phase will begin on the weekends, and will go on until the end of October. The Ropes Course Para Climb is part of the largest Ropes Course in the world, and the first one to install at Adventureland 6d1f23a050

<https://infinitynmore.com/2022/09/12/bases-cientificas-de-enfermeria-nordmark-pdf/> <http://thingsforfitness.com/brasileirinhas-poderosas-vol-3-verified/> <https://www.newportcyclespeedway.co.uk/advert/dog-fucks-girl-missionary-style-hot/> <https://firis.pl/secretul-rhonda-byrne-pdf-download-romana-extra-quality/> <http://wp2-wimeta.de/patched-snes-super-nintendo-3000-jogos-ps2/> [https://villamaremonti.com/wp](https://villamaremonti.com/wp-content/uploads/2022/09/Nfs_Underground_2_Free_BEST_Download_For_Pc_Full_Version.pdf)[content/uploads/2022/09/Nfs\\_Underground\\_2\\_Free\\_BEST\\_Download\\_For\\_Pc\\_Full\\_Version.pdf](https://villamaremonti.com/wp-content/uploads/2022/09/Nfs_Underground_2_Free_BEST_Download_For_Pc_Full_Version.pdf) [https://gracepluscoffee.com/wp-content/uploads/2022/09/download\\_movies\\_in\\_720p\\_Yeh\\_Jawaani.pdf](https://gracepluscoffee.com/wp-content/uploads/2022/09/download_movies_in_720p_Yeh_Jawaani.pdf) <https://fystop.fi/buku-pendidikan-pancasila-kaelan-pdf-new/> [https://skilled-space.sfo2.digitaloceanspaces.com/2022/09/Dragon\\_Age\\_Origins\\_Trainer\\_11014rar\\_arzte](https://skilled-space.sfo2.digitaloceanspaces.com/2022/09/Dragon_Age_Origins_Trainer_11014rar_arzte_metallica_uber.pdf) [\\_metallica\\_uber.pdf](https://skilled-space.sfo2.digitaloceanspaces.com/2022/09/Dragon_Age_Origins_Trainer_11014rar_arzte_metallica_uber.pdf) [https://womss.com/wp-content/uploads/2022/09/Eplan\\_P8\\_216\\_Crack.pdf](https://womss.com/wp-content/uploads/2022/09/Eplan_P8_216_Crack.pdf) [https://businessbooster.page/wp-](https://businessbooster.page/wp-content/uploads/2022/09/Ek_Villain_Hindi_Mp4_Movie_Download_BETTER.pdf)

[content/uploads/2022/09/Ek\\_Villain\\_Hindi\\_Mp4\\_Movie\\_Download\\_BETTER.pdf](https://businessbooster.page/wp-content/uploads/2022/09/Ek_Villain_Hindi_Mp4_Movie_Download_BETTER.pdf)

<http://www.diarioelsoldecusco.com/advert/giao-an-tu-chon-tieng-anh-12-chuan/> <https://southgerian.com/steam-api-register-call-result-top/> <https://susanpalmerwood.com/3300u-driver-for-windows-10/> <https://werco.us/2022/09/12/como-quitar-la-censura-a-3d-sexvilla-2-repack/> <https://chronicpadres.com/wp-content/uploads/2022/09/igamneal.pdf> <http://schweigert.ninja/wp-content/uploads/2022/09/deaver.pdf> [https://www.handmademarket.de/wp](https://www.handmademarket.de/wp-content/uploads/2022/09/Piratesofsiliconvalleydualaudiohindi_HOT.pdf)[content/uploads/2022/09/Piratesofsiliconvalleydualaudiohindi\\_HOT.pdf](https://www.handmademarket.de/wp-content/uploads/2022/09/Piratesofsiliconvalleydualaudiohindi_HOT.pdf) [https://medeniyetlerinikincidili.com/wp](https://medeniyetlerinikincidili.com/wp-content/uploads/2022/09/metode_penelitian_bisnis_sugiyono_ebook_download.pdf)[content/uploads/2022/09/metode\\_penelitian\\_bisnis\\_sugiyono\\_ebook\\_download.pdf](https://medeniyetlerinikincidili.com/wp-content/uploads/2022/09/metode_penelitian_bisnis_sugiyono_ebook_download.pdf) <https://ak-asyl-mgh.de/advert/wilcom-embroidery-studio-e3-crack-dongleinstmank-top/>